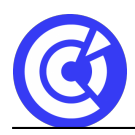

# **Word initial**

# **BUREAUTIQUE / INFORMATIQUE**

# **WORD INITIAL**

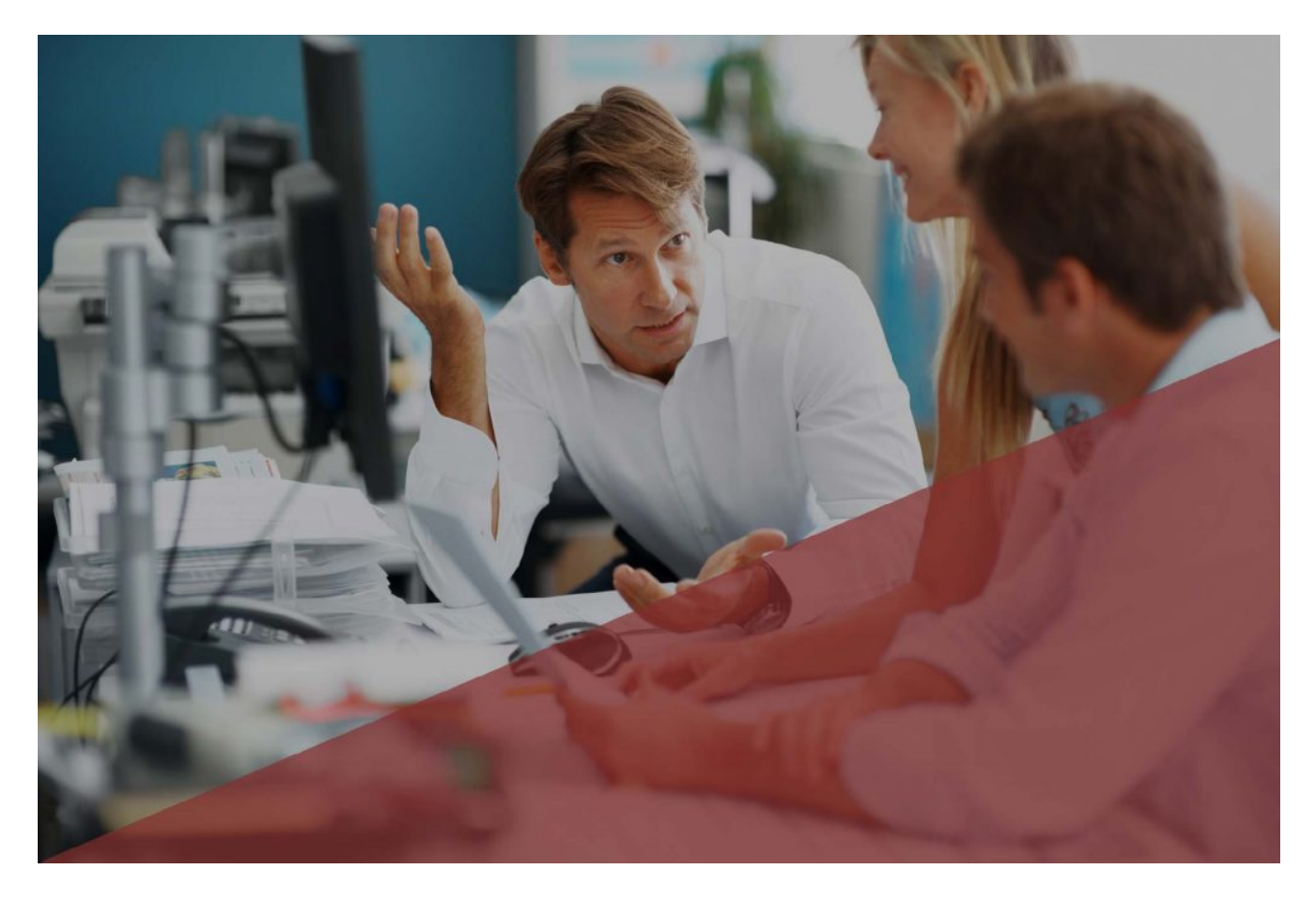

## **Objectifs**

- Savoir saisir, corriger, mettre en forme et imprimer un document
- Réaliser des documents simples et courts de qualité

## **Public**

Tout public

### **Programme**

Découvrir la fenêtre de Word :

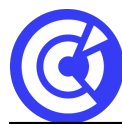

#### **Pôle Formation Entreprises | CCI Portes de Normandie**

Le site de la formation continue de la CCI Evreux https://formation.eure.cci.fr

- les menus, les barres d'outils, la barre d'état, l'aide….
- Définir les options d'affichage
- Saisir, corriger le texte, déplacer le curseur
- Sélectionner, supprimer et modifier le texte
- Recourir au correcteur d'orthographe
- Enregistrer un document
- Déplacer, copier, rechercher et remplacer du texte
- Ouvrir un document existant
- Créer un nouveau document
- Enregistrer un document, fermer un document
- Changer la police, la taille et les attributs de caractères
- Utiliser les alignements et les retraits de paragraphes
- Utiliser les bordures de caractères, de paragraphes et de pages
- Recourir aux listes numérotées, utiliser les tabulations
- Créer un tableau
- Dimensionner, fusionner et fractionner les lignes et les colonnes
- Mettre en forme le tableau
- Créer des sauts de page
- Modifier les pages et l'orientation des pages
- Numéroter les pages, créer des en-têtes et des pieds de page
- Utiliser l'aperçu avant impression
- Utiliser les options d'impression

#### **DURÉE & DATES**

- 29-30 avril 2021
- 1-2 septembre 2021

#### **COÛT**

600 € nets de taxe / personne

Possibilité d'organisation en INTRA, nous consulter

#### **CERTIFICATION / OPTION**

**PCIE** – code CPF 237556 **TOSA** – code CPF 237359

(Tarif et modalités nous consulter)

#### **PRÉREQUIS**

Connaître le clavier, savoir utiliser la souris, gérer les fenêtres, gérer les fichiers et les

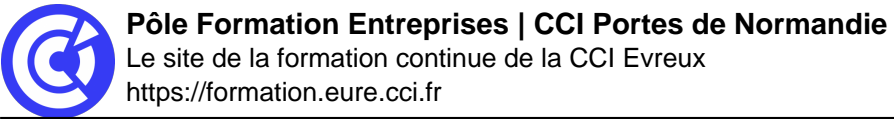

dossiers sous Windows.

#### **MOYENS PÉDAGOGIQUES ET TECHNIQUES**

- Apports théoriques avec démonstration des fonctionnalités du logiciel et mise en pratique sous forme d'exercices
- Séances de formation en salle
- Supports de cours fournis aux stagiaires au format numérique.

#### **SUIVI ET ÉVALUATION**

- Signature de feuilles d'émargement.
- Exercices sous forme d'exercices.
- Questionnaire de satisfaction.
- Attestation de formation.

#### **ENCADREMENT**

Consultant Formateur en Bureautique.

#### [BESOINS D'INFOS](https://formation.eure.cci.fr/contact/)

#### **DANS LE MEME DOMAINE**

**[ACCUEIL](https://formation.eure.cci.fr/)**